# HPE NV for LR/PC 8.61 Patch 4

Software version: 8.61

**Release Notes** 

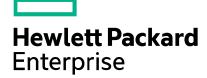

Document Release Date: December 2015 | Software Release Date: December 2015

This document provides the following information about this patch:

- What's New
- Fixed Defects
- <u>System Requirements</u>
- Installation Instructions
- Known Issues
- Software Support
- Legal Notices

### What's New

- The patch provides fixes for defects (see the <u>Fixed Defects</u> section below).
- Java 8 support.
- The patch is a cumulative patch containing all fixes and enhancements provided in all previous patches.

## **Fixed Defects**

#### Defect ID: QCCR1J82530

When installing on Windows 8.1 or Windows Server 2012 R2 and not on the system drive, the NV service is not installed.

Defect ID: QCCR1J82632

The NV Agent might crash on some LG machines (does not affect the emulation).

Defect ID: QCCR1J82535

The Virtual Location network parameters might not be saved on some PC servers.

Defect ID: QCCR1J82631

The SafeNet Sentinel licensing RTE (runtime environment) service may crash on some machines.

Defect ID: QCCR1J83191

LR/PC test fails when using an NV Virtual Location imported from the Global Library with unlimited bandwidth.

## System Requirements

#### NV for LR/PC components

Hardware: the same as for the LR and PC components.

Operating Systems (English, French, German): the same Windows OS supported by the LR and PC components.

LoadRunner v11.52 / v12.02 is installed, or Performance Center v11.52 / v12.20 is installed.

Browsers: IE 9 and higher, Firefox, Chrome.

Microsoft .NET Framework v4.0 Full or higher (will be installed during the installation if not already present).

JRE 32-bit (Java Runtime Environment): v6 update 38, v7, or v8 (JRE v7 update 25 32-bit will be installed during the installation if a supported JRE version is not already present).

## Installation Instructions

#### NV for LR/PC components

- 1. Uninstall all the existing NV components:
  - a. In a LR environment, from the Controllers and Load Generators.
  - b. In a PC environment, from the PC Server, PC Hosts and Load Generators.
- 2. For system requirements, see the System Requirements section above.
- 3. On Load Generators, install ...\Setups\SNV4HPLGSetup.exe

On LR Controllers and PC Hosts, install ...\Setups\SNV4HPControllerSetup.exe

On PC Server, install ...\Setups\SNV4HPPCSetup.exe

- On Load Generators installed on Windows 8.1 or Windows Server 2012 R2, disable Large Send Offload V2 (IPv4), as follows:
  - a. Open Control Panel and browse to Network and Sharing Center > Change adapter settings.
  - b. Open the properties of each Ethernet adapter and select Configure > Advanced > Large Send Offload V2 (IPv4) > Disable.

#### **NV Analytics**

The NV Analytics installer is included in the Patch 4 package for convenience sake only; it was not modified in this patch or in a previous patch so updating existing installations is not required.

For system requirements and installation instructions, refer to the Shunra Analytics Manual.

- Note: NV Analytics can be installed on Windows 8, Windows 8.1, Windows Server 2012, and Windows Server 2012 R2 after performing the following steps:
  - 1. Run ...\NV for LR and PC 8.61 Patch 4 GA\Additional components\haspdinst.bat as administrator.
  - 2. Download WinPcap 4.1.3 and install it as administrator.

You can ignore the message "Operating system is not supported" which will appear during the NV Analytics installation.

### **Known Issues**

When installing Shunra NV for HP Load Generator on Windows 8.1, there are rare occasions where the setup hangs in the middle of the installation (user will see an InstallShield screen with the following message "the InstallShield Wizard is installing Shunra NV for HP Load Generator v8.61"). If needed, contact HP support to obtain additional information and a workaround for this problem.

## Software Support

Visit the HPE Software Support Online web site at: https://softwaresupport.hp.com

This web site provides contact information and details about the products, services, and support that HPE Software offers.

HPE Software online support provides customer self-solve capabilities. It provides a fast and efficient way to access interactive technical support tools needed to manage your business. As a valued support customer, you can benefit by using the support web site to:

• Search for knowledge documents of interest

- Submit and track support cases and enhancement requests
- Download software patches
- Manage support contracts
- Look up HPE support contacts
- Review information about available services
- Enter into discussions with other software customers
- Research and register for software training

Most of the support areas require that you register as an HPE Passport user and sign in. Many also require a support contract. To register for an HPE Passport ID, go to: <u>https://softwaresupport.hp.com</u> and click Register.

To find more information about access levels, go to: <u>https://softwaresupport.hp.com/web/softwaresupport/access-levels</u>.

To check for recent updates or to verify that you are using the most recent edition of a document, go to:

https://softwaresupport.hp.com.

## Legal Notices

#### Warranty

The only warranties for Hewlett Packard Enterprise Development LP products and services are set forth in the express warranty statements accompanying such products and services. Nothing herein should be construed as constituting an additional warranty.

HPE shall not be liable for technical or editorial errors or omissions contained herein.

The information contained herein is subject to change without notice.

#### **Restricted Rights Legend**

Confidential computer software. Valid license from HPE required for possession, use or copying. Consistent with FAR 12.211 and 12.212, Commercial Computer Software, Computer Software Documentation, and Technical Data for Commercial Items are licensed to the U.S. Government under vendor's standard commercial license.

#### **Copyright Notice**

© Copyright 1992-2015 Hewlett Packard Enterprise Development LP

#### **Trademark Notices**

Intel<sup>®</sup> Core<sup>™</sup> are trademarks of Intel Corporation in the U.S. and other countries.

Microsoft®, Windows®, Windows® XP, Windows® 7, Windows® 8, Windows Server™ 2008, Windows Server™ 2012 are U.S registered trademarks of Microsoft Corporation.

Oracle and Java are registered trademarks of Oracle and/or its affiliates.

Red Hat® is a registered trademark of Red Hat, Inc. in the United States and other countries.

Unix<sup>®</sup> is a registered trademark of The Open Group.